# **Administrative Services of Kansas (ASK)**

**HIPAA 834 005010X220A1 – Health and Dental Standard Companion Guide**

**Refers to the Implementation Guides Based on ASC X12 version 005010**

#### **Disclosure Statement**

This document is provided "as is" without any express or implied warranty. Note that the copyright on the underlying ASC X12 Standards is held by DISA on behalf of ASC X12. 2010 © Companion Guide copyright by Administrative Services of Kansas (ASK) dba Blue Cross and Blue Shield of Kansas (BCBSKS). All rights reserved. This document may be copied.

#### **Preface**

This Companion Guide to the v5010 ASC X12N Technical Report Type 3 (TR3) and associated errata adopted under HIPAA clarifies and specifies the data content when exchanging electronically with ASK. Transmissions based on this companion guide, used in tandem with v5010 ASC X12N TR3, are compliant with both ASC X12 syntax and those guides. This Companion Guide is intended to convey information that is within the framework of the ASC X12N TR3 adopted for use under HIPAA. The Companion Guide is not intended to convey information that in any way exceeds the requirements or usages of data expressed in the TR3's.

# **Table of Contents**

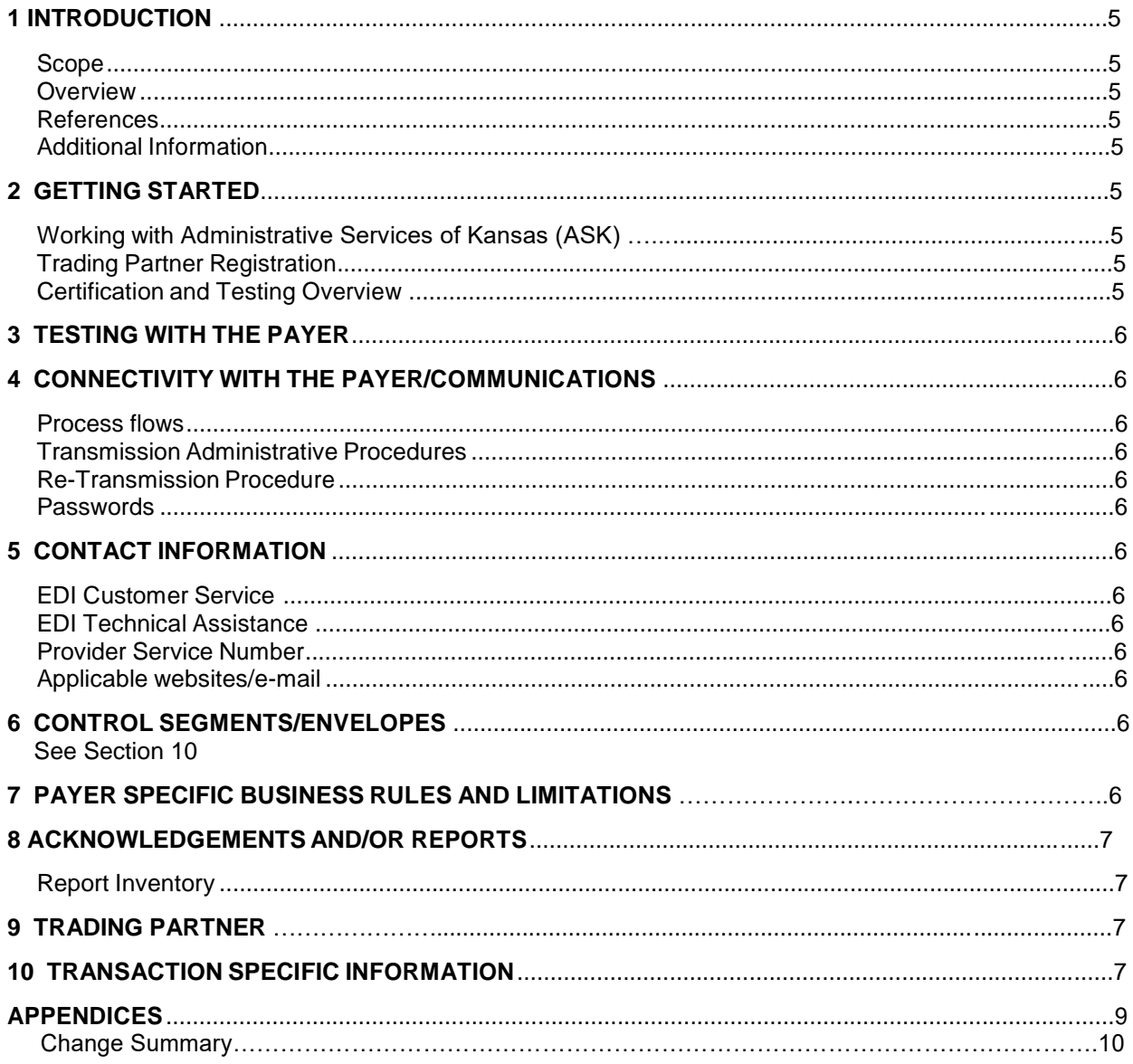

# **1 INTRODUCTION**

This section describes how ASC X12N Technical Report Type 3 (TR3) adopted under HIPAA will be detailed with the use of a table.

#### **SCOPE**

The Transaction Instruction component of this companion guide must be used in conjunction with an associated ASC X12 Implementation Guide. The instructions in this companion guide are not intended to be stand-alone requirement documents. This companion guide conforms to all the requirements of any associated ASC X12 Implementation Guides and is in conformance with ASC X12's Fair Use and Copyright statements.

#### **Overview**

This Companion Guide to the v5010 ASC X12N Technical Report Type 3 (TR3) and associated errata adopted under HIPAA clarifies and specifies the data content when exchanging electronically with ASK. Transmissions based on this companion guide, used in tandem with v5010 ASC X12N TR3, are compliant with both ASC X12 syntax and those guides. This Companion Guide is intended to convey information that is within the framework of the ASC X12N TR3 adopted for use under HIPAA. The Companion Guide is not intended to convey information that in any way exceeds the requirements or usages of data expressed in the TR3's.

#### **References**

X12 - <https://x12.org/codes>

#### **Additional Information**

EDI Employer Groups - <https://www.ask-edi.com/edi-employer-groups/>

#### **2 GETTING STARTED**

#### **Working with Administrative Services of Kansas**

EDI Employer Groups - <https://www.ask-edi.com/edi-employer-groups/>

#### **Trading Partner Enrollment**

EDI Employer Groups - [http://www.ask-edi.com/edi\\_employer\\_groups/index.htm](https://www.ask-edi.com/edi-employer-groups/)

#### **Certification and Testing Overview**

EDI Employer Groups [-https://www.ask-edi.com/edi-employer-groups/](https://www.ask-edi.com/edi-employer-groups/)

- 1. Test file is submitted and reviewed for syntax errors. Once a good TA1/999 is created.
- 2. BCBSKS IS reviews and prepares the test file to be loaded into BCBSKS Membership System.
- 3. BCBSKS Membership receives the file and reviews the data for any inconsistency and inaccuracy. If any exist BCBSKS Membership will contact the Employer Group for changes and request another file.
- 4. BCBSKS will contact the Employer Group and advise when BCBSKS will accept production files.

# **3 TESTING WITH THE BCBSKS**

#### **Testing**

EDI Employer Groups - <https://www.ask-edi.com/edi-employer-groups/>

#### **New Implementations**

- 1. Coordinate with your BCBSKS sales representative, select a vendor and submit an EDI enrollment form
- 2. Employer group is set up as a trading partner
- 3. Kick-off call is scheduled
- 4. Vendor will build the test file
- 5. Test file is submitted and run through EDI Front End edits
- 6. Membership reviews the test file
- 7. File is approved for production once all discrepancies and needed corrections are made

#### **Open Enrollment**

- 1. Employer group submits renewal paperwork (60 days preferred / 45 days minimum)
- 2. Data matrix/account structure is updated and sent
- 3. Membership system configuration
- 4. Data matrix/account structure is updated and sent
- 5. Vendor file testing
- 6. Schedule open enrollment file submission
- 7. Membership review
- 8. Renewal documentation mailing cards and contracts

# **4 CONNECTIVITY WITH THE PAYER/COMMUNICATIONS**

#### **Portal Login -** <https://edisftp.bcbsks.com/>

If you have an SSH key available, please send with your first file.

#### **Passwords Requirements:**

To change your current password, you must enter and confirm your new password. Because your password protects your personal information, we encourage you to make your passwords as strong as possible. You must follow these criteria:

- Passwords must be a minimum of 8 characters in length.
- Passwords must include both alpha and numeric characters.
- Passwords must contain one upper and lower case alpha character.
- Passwords may not contain or resemble Username.
- Special characters (such as **# \$ % ' \* ; @**) must be included in your password.
- A password cannot be used again for at least eight generations.
- Your password must be changed every 90 days.

# **NOTE: Passwords are case sensitive.**

# **5 CONTACT INFORMATION**

**EDI Customer Service** - <https://www.ask-edi.com/contact-us/>

**EDI Technical Assistance** - <https://www.ask-edi.com/contact-us/>

#### **BCBSKS Membership** - [electronic.services@bcbsks.com](mailto:electronic.services@bcbsks.com)

#### **6 CONTROL SEGMENTS/ENVELOPES**

See section 10

#### **7 PAYER SPECIFIC BUSINESS RULES AND LIMITATIONS**

- 1. All transmissions submitted without a valid Trading Partner number will be rejected. A trading Partner number can be obtained by completing the EDI Enrollment Form found on the website at [https://www.ask-edi.com/edi-employer-groups/.](https://www.ask-edi.com/edi-employer-groups/)
- 2. Only loops, segments, and data elements valid for the ASC X12 Technical Report Type 3 (TR3) will be translated. Submitting data, not valid based on the TR3 will cause files to be rejected.
- 3. File names should not contain any of the following characters: Dollar ("\$"), Ampersand ("&"), Plus ("+"), Comma (","), Forward slash/Virgule ("/"), Colon (":"), Semi-colon (";"), Equals ("="), Question mark ("?"), or 'At' symbol ("@").
- 4. The max length for any input file name should not exceed 28 characters.
- 5. No specific file naming convention is required. Suggested file naming conventions are below. Groupname\_Prod\_YYYYMMDD Groupname\_Test\_YYYYMMDD
- 6. [ASK](https://www.ask-edi.com/edi-employer-groups/) will make every effort to provide 60 days notice to Trading Partners regarding edit changes or additions. Notice will be posted to the [News](https://www.ask-edi.com/edi-employer-groups/) section of the ASK web site.
- 7. BCBSKS does not cancel or terminate based on omission.
- 8. ASK accepts Basic and Extended Code Sets
- 9. Scheduled system maintenance occurs Sunday between 4:00 am –10:00 am (all times listed are Central Time Zone)
- 10. Each transaction/file name must be unique.
- 11. BCBSKS assigns new DTP\*348 Benefit Begin Dates. Refer to your Account Structure/Matrix.

#### **8 ACKNOWLEDGEMENTS**

Posted at:<https://www.ask-edi.com/edi-employer-groups/>

#### **Report inventory**

- TA1 Transaction Acknowledgement
- 999 Acknowledgement for Health Care Insurance
- ACK BCBSKS Proprietary 834 Acknowledgment

#### **9 TRADING PARTNER**

An EDI Trading Partner is defined as an ASK customer (provider, billing service, software vendor, employer group, clearinghouse etc.) that transmits to, or receives electronic data from ASK.

**EDI Enrollment** [-https://www.ask-edi.com/edi-employer-groups/](https://www.ask-edi.com/edi-employer-groups/)

#### **10 TRANSACTIONS SPECIFIC INFORMATION**

These tables contain one or more rows for each segment for which a supplemental instruction is needed.

#### **Legend**

SHADED rows represent "segments" in the X12N implementation guide.

NON-SHADED rows represent "data elements" in the X12N implementation guide.

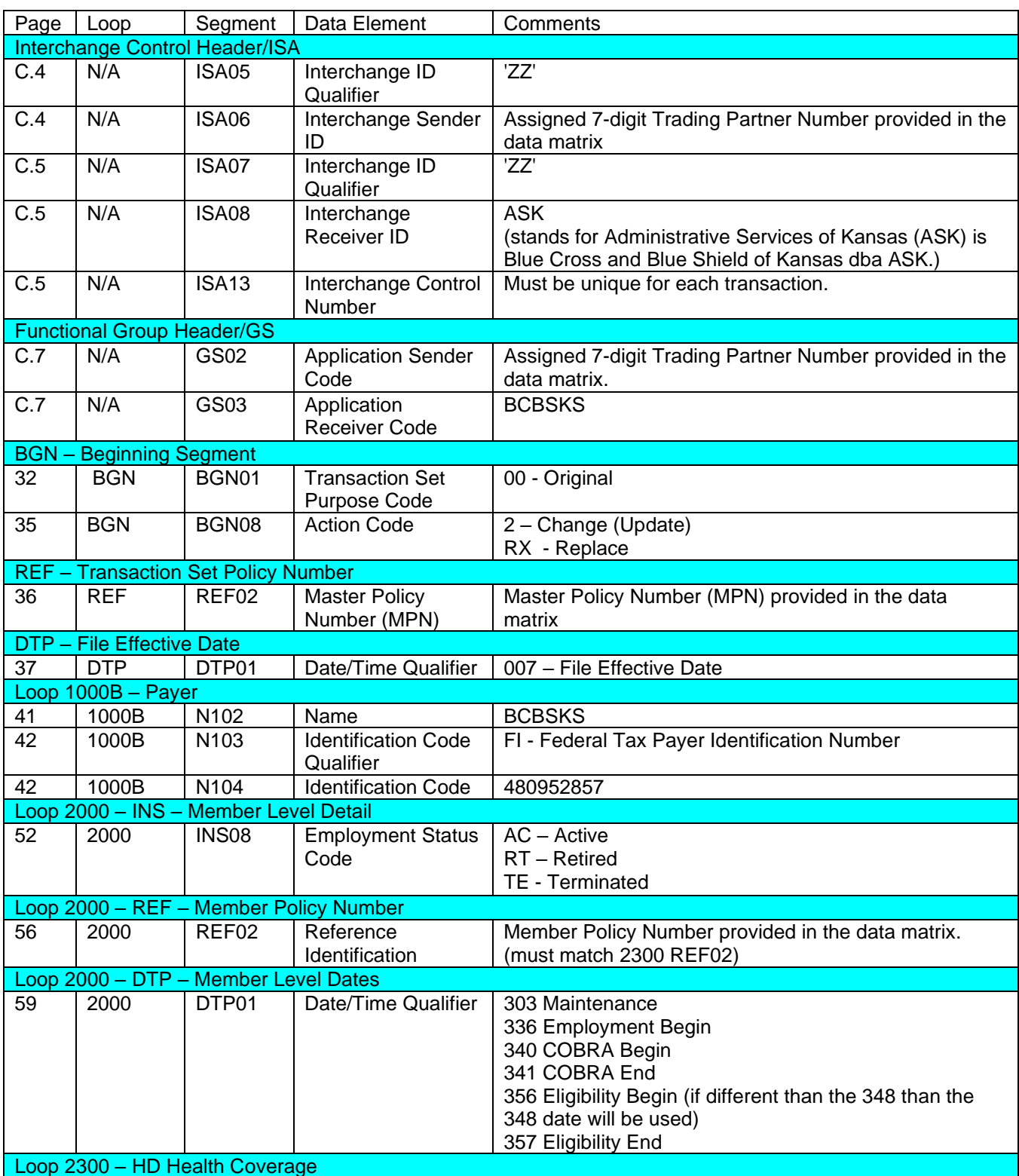

# **005010X220A1 Health Care Benefits and Enrollments and Maintenance**

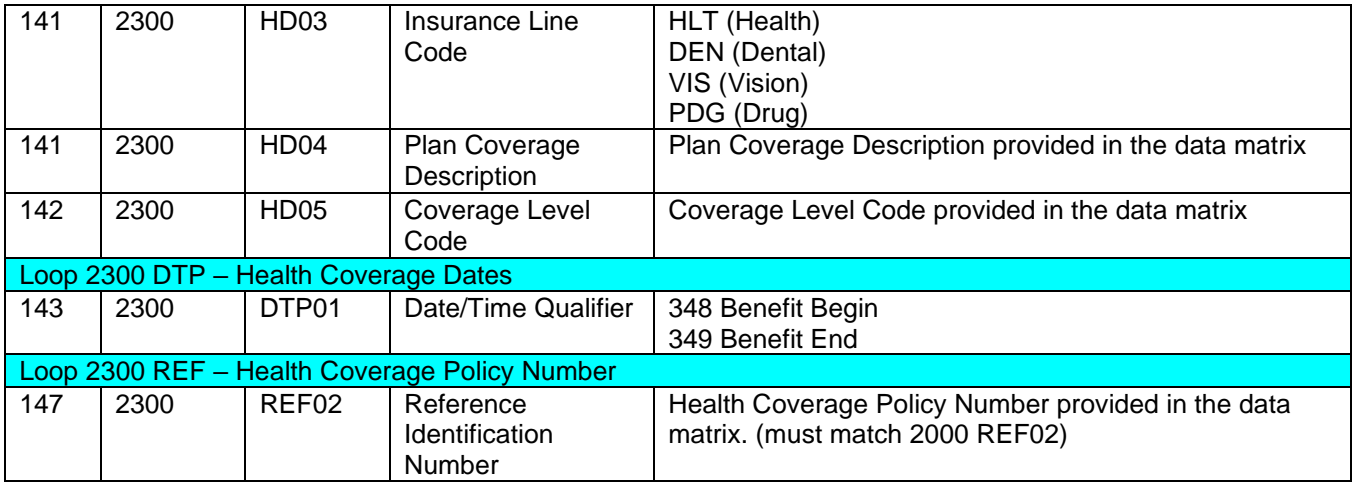

# **APPENDICES**

## **1. Unscheduled Downtime or Non Routine Downtime**

Trading Partners are responsible for notifying ASK when there are changes to contact or other Trading Partner information. **[ASK: Contact Us](https://www.ask-edi.com/contact-us/)** 

# **2. [Holiday Schedule](https://www.ask-edi.com/contact-us/)**

# **3. File Naming Formats**

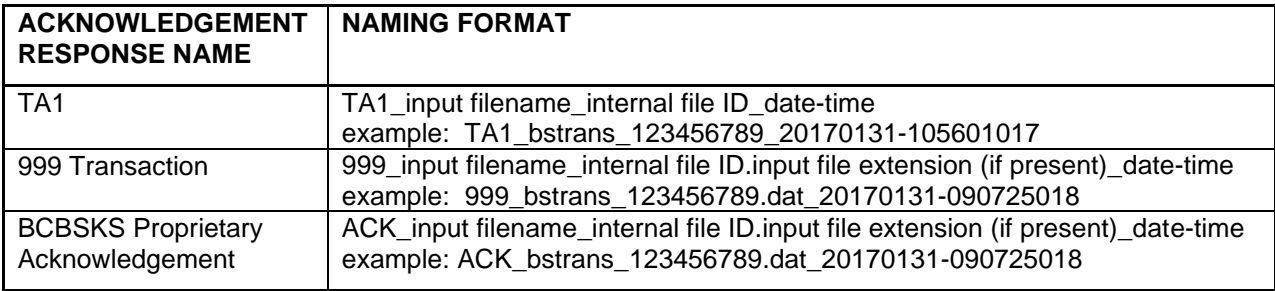

#### **CHANGE SUMMARY**

This section describes the differences between the current Companion Guide and previous guide(s).

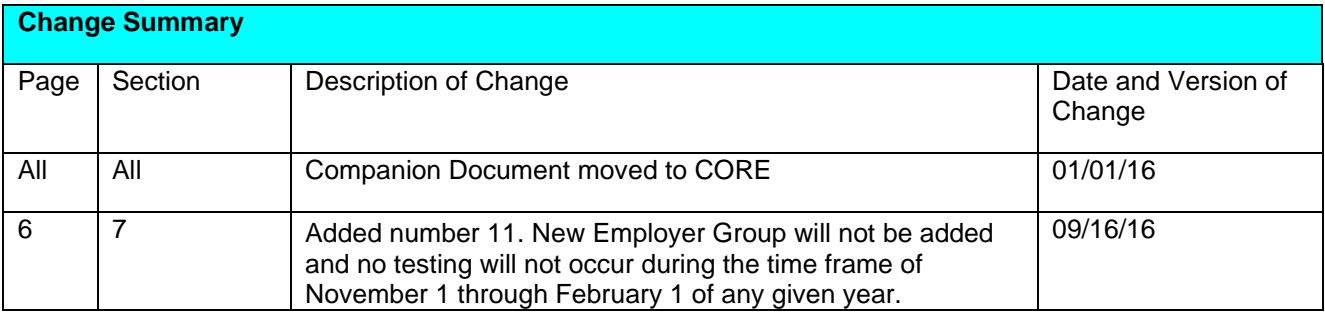

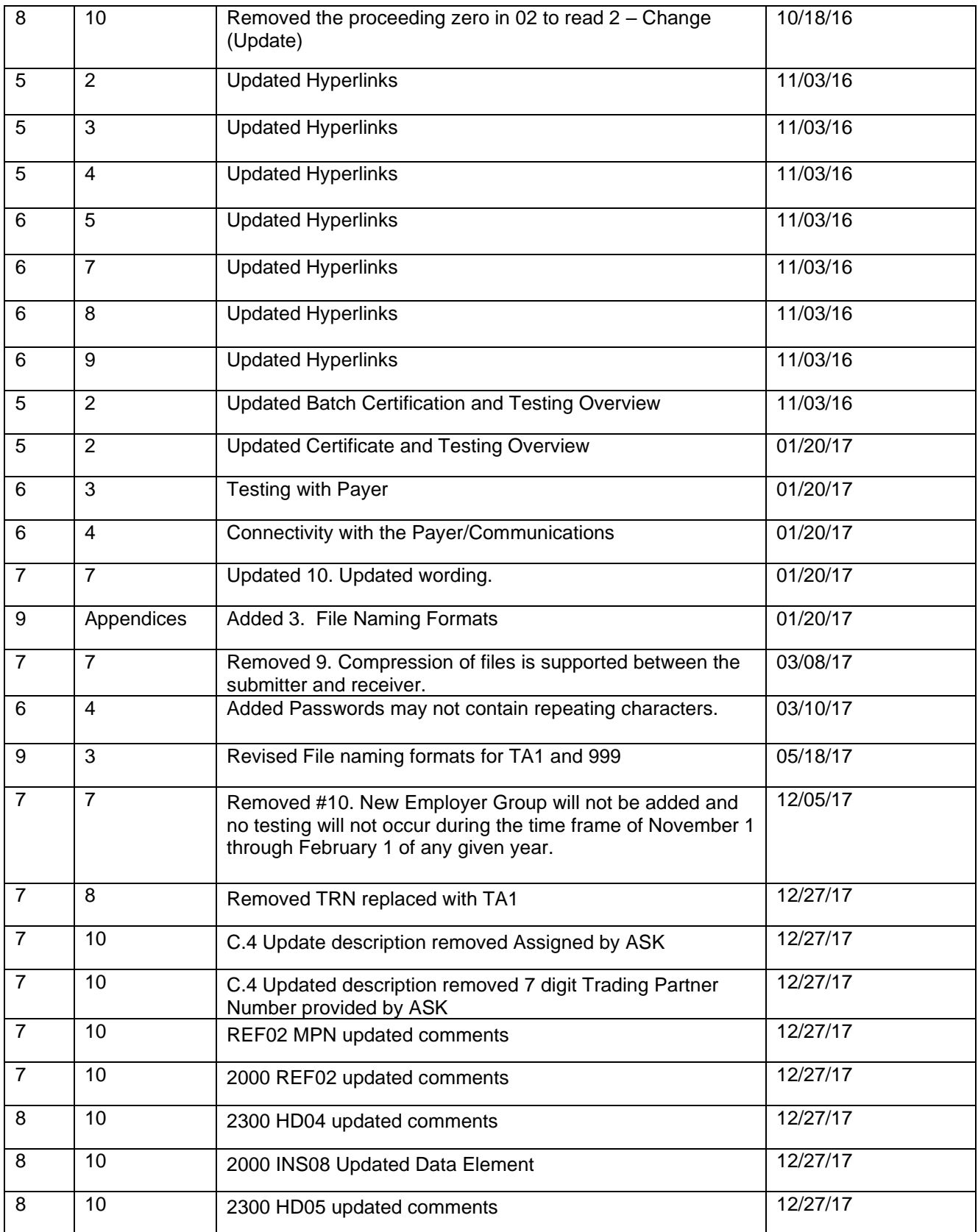

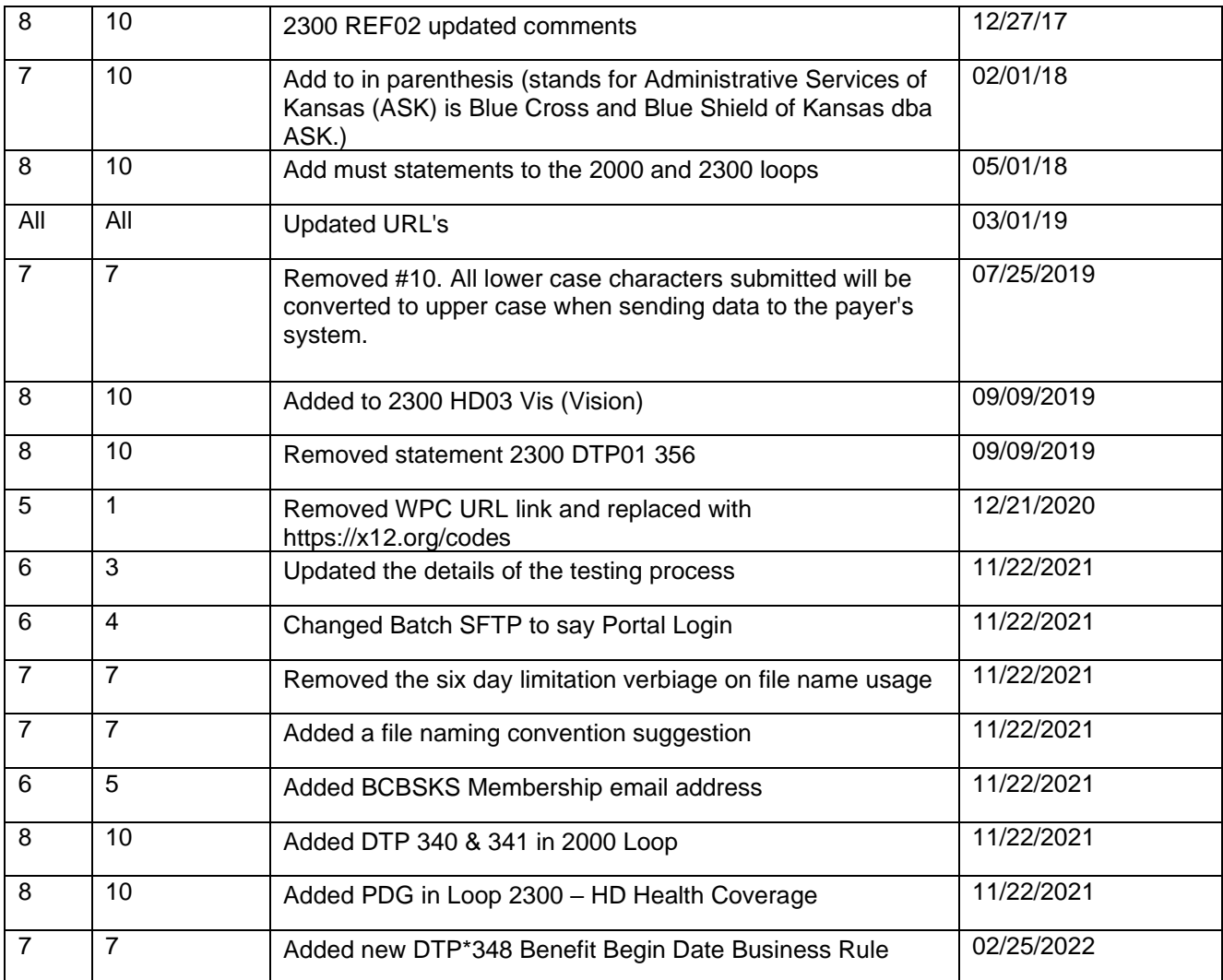

Administrative Services of Kansas (ASK) is Blue Cross and Blue Shield of Kansas dba ASK.